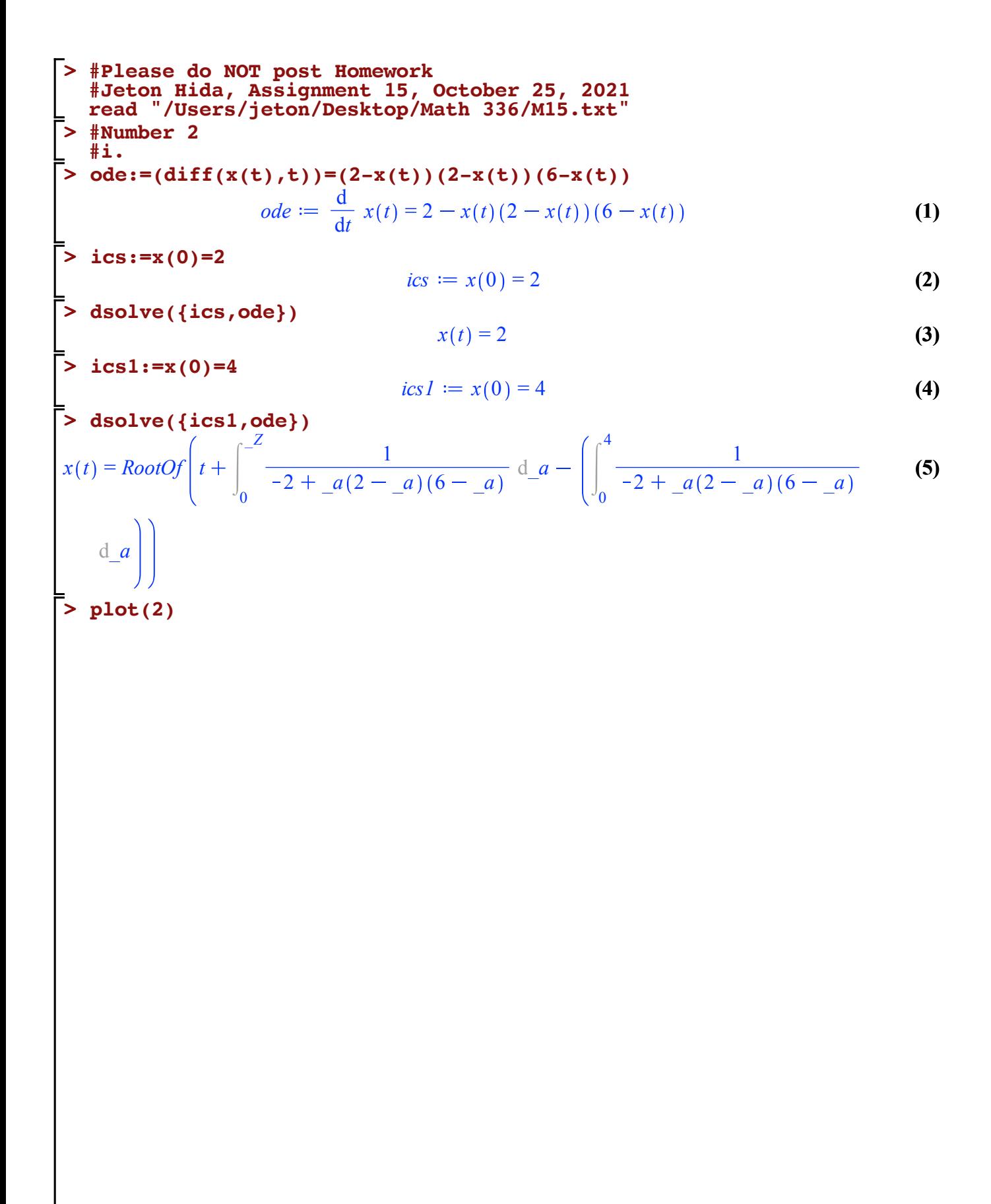

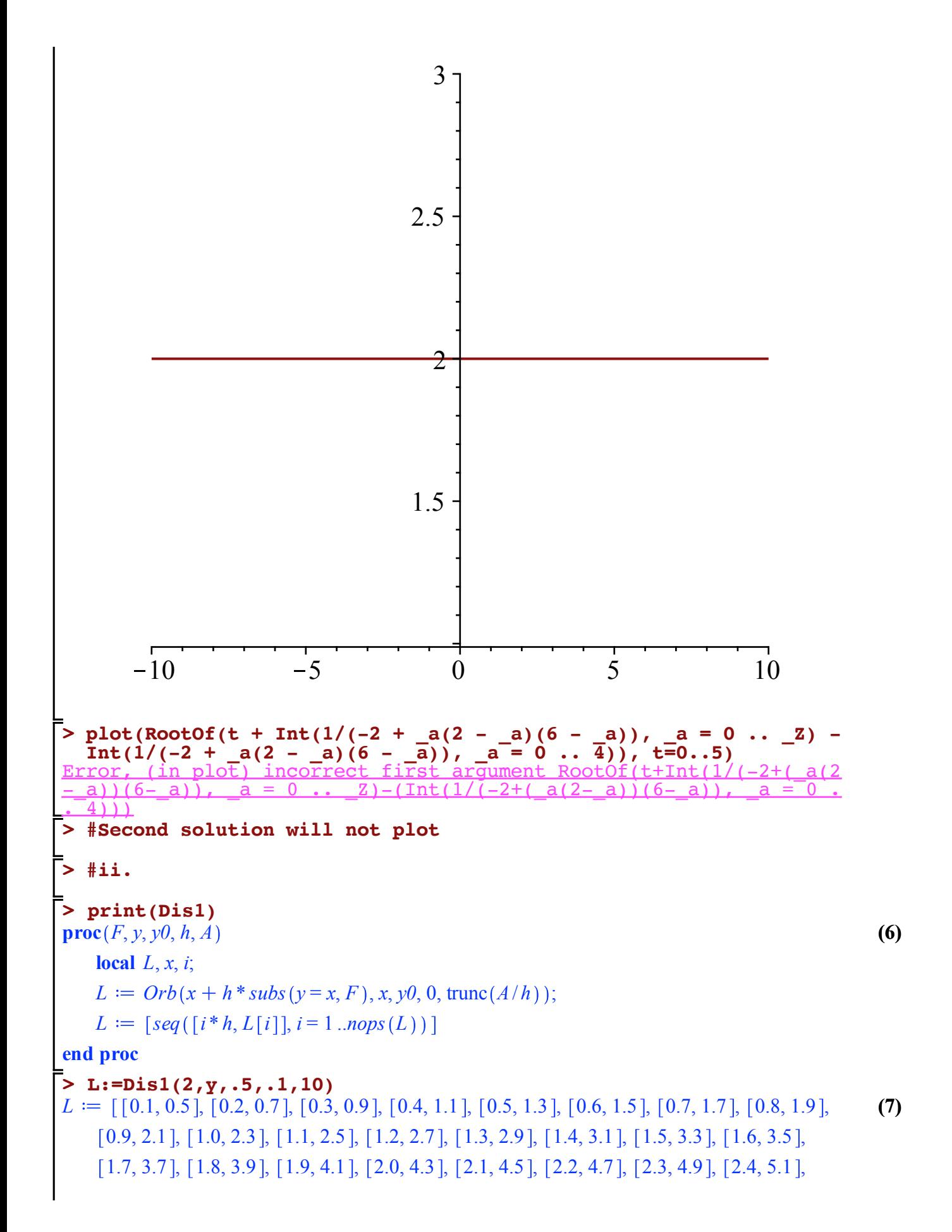

 $[2.5, 5.3]$ ,  $[2.6, 5.5]$ ,  $[2.7, 5.7]$ ,  $[2.8, 5.9]$ ,  $[2.9, 6.1]$ ,  $[3.0, 6.3]$ ,  $[3.1, 6.5]$ ,  $[3.2, 6.7]$ ,  $[3.3, 6.9]$ ,  $[3.4, 7.1]$ ,  $[3.5, 7.3]$ ,  $[3.6, 7.5]$ ,  $[3.7, 7.7]$ ,  $[3.8, 7.9]$ ,  $[3.9, 8.1]$ ,  $[4.0, 8.3]$ ,  $[4.1, 8.5]$ ,  $[4.2, 8.7]$ ,  $[4.3, 8.9]$ ,  $[4.4, 9.1]$ ,  $[4.5, 9.3]$ ,  $[4.6, 9.5]$ ,  $[4.7, 9.7]$ ,  $[4.8, 9.9]$ ,  $[4.9, 10.1]$ ,  $[5.0, 10.3]$ ,  $[5.1, 10.5]$ ,  $[5.2, 10.7]$ ,  $[5.3, 10.9]$ ,  $[5.4, 11.1]$ ,  $[5.5, 11.3]$ ,  $[5.6, 11.3]$ 11.5 , [5.7, 11.7], [5.8, 11.9], [5.9, 12.1], [6.0, 12.3], [6.1, 12.5], [6.2, 12.7], [6.3, 12.9],  $[6.4, 13.1]$ ,  $[6.5, 13.3]$ ,  $[6.6, 13.5]$ ,  $[6.7, 13.7]$ ,  $[6.8, 13.9]$ ,  $[6.9, 14.1]$ ,  $[7.0, 14.3]$ ,  $[7.1, 1.5]$ 14.5 ], [7.2, 14.7], [7.3, 14.9], [7.4, 15.1], [7.5, 15.3], [7.6, 15.5], [7.7, 15.7], [7.8, 15.9],  $[7.9, 16.1]$ ,  $[8.0, 16.3]$ ,  $[8.1, 16.5]$ ,  $[8.2, 16.7]$ ,  $[8.3, 16.9]$ ,  $[8.4, 17.1]$ ,  $[8.5, 17.3]$ ,  $[8.6, 17.4]$ 17.5 , [8.7, 17.7], [8.8, 17.9], [8.9, 18.1], [9.0, 18.3], [9.1, 18.5], [9.2, 18.7], [9.3, 18.9], [9.4, 19.1], [9.5, 19.3], [9.6, 19.5], [9.7, 19.7], [9.8, 19.9], [9.9, 20.1], [10.0, 20.3],  $[10.1, 20.5], [10.2, 20.7]]$ 

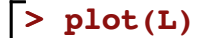

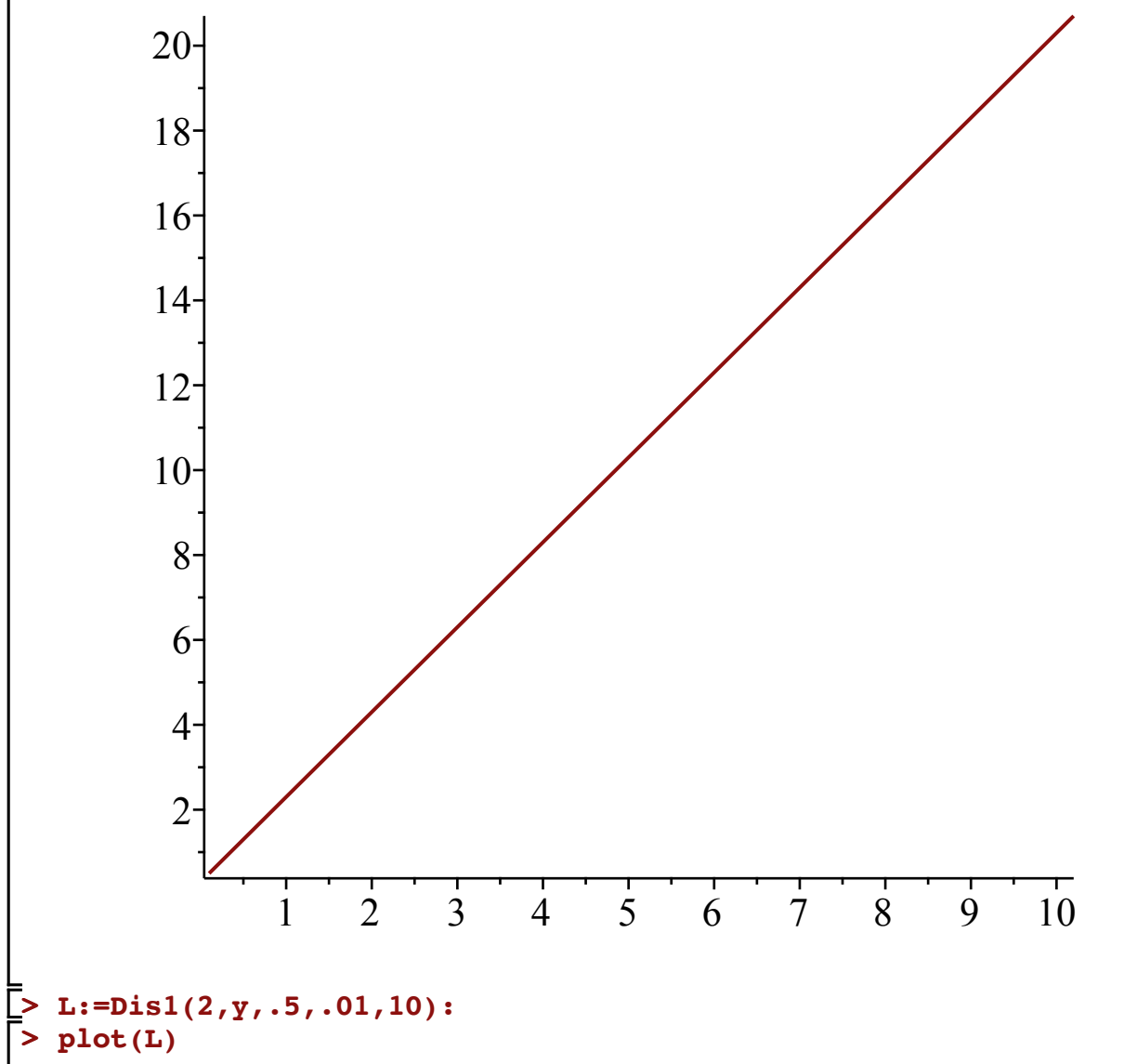

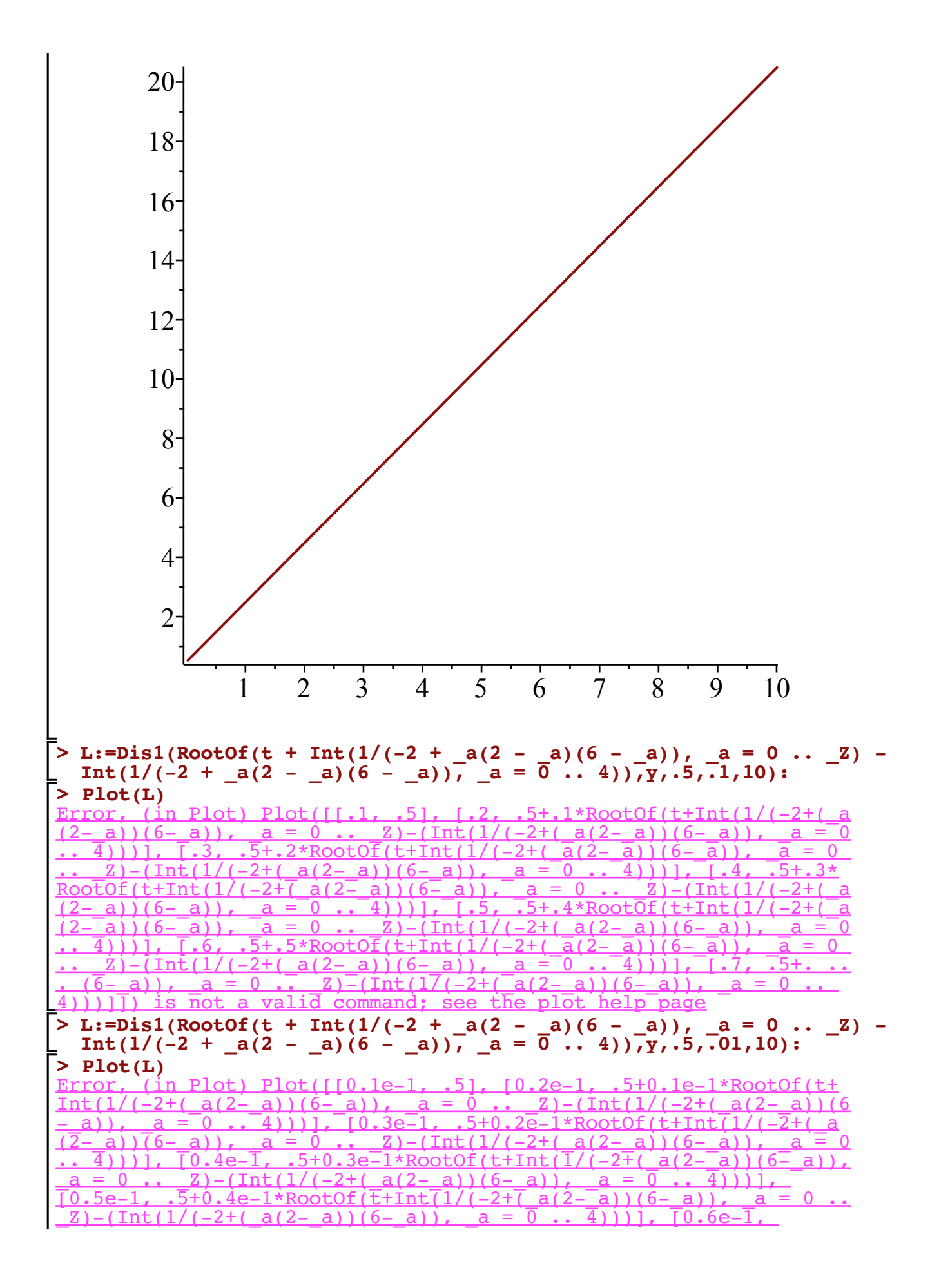

 $3.$   $\ell$   $\times$  (n)=  $\times$  (n-1) + 2x (n-2) + 3x (n-3) + 11x (n-4)  $x(n-1) + x(n-3)$  $x(\circ) = 1, x(1) = 5, x(2) = 5, x(3) = 2$  $x, (n) = f(x_1(n-1), x_1(n-2), x_1(n-3), x_1(n-4))$  $x_2(n) = x_1(n-1)$  $x_{3}(n) = x_{1}(n-2)$  $x_{4}(n) = x_{1}(n-3)$  $X_{1}(n) = \frac{P(x_{1}(n-1), x_{2}(n-1), x_{3}(n-1), x_{4}(n-1))}{P(x_{1}(n-1), x_{2}(n-1), x_{3}(n-1))}$  $x_1(n) = x_1(n-1) + 2x_2(n-1) + 3x_3(n-1) + 11x_4(n-1)$  $\frac{1 + 2x_2(n-1) + 3x_3(n-1) + 11x_4(n-1)}{x_1(n-1) + x_3(n-1)}$ 

**~ - 3** 

₩ ₩  $\blacktriangleright$  $\overline{\phantom{0}}$ ┓

**h** 

ARRAT

## $\frac{5e-1*RootOf(t+Int(1/(-2+(-a(2-a))(6-a)))}{2+(... (6-a))}, \quad a = 0 ... Z)-(Int(17(-2+(-a(2-a))))}$ (1),  $a = 0$  ...  $z$ )  $-(\text{Int}(17(-2+(\text{at}(2-a))(\text{6}-a)))$ <br>is not a valid command; see the plot help pag a valid command; see the plot help

```
> 
ToSys(4,z,(z[1]+2*z[2]+3*z[3]+11*z[4])/(z[1]+z[3]),[1,5,5,2])
> 
print(ToSys)
                                                                                           (9)
> 
F:=ToSys(2,z,(1-z[1])*(1-z[2]),[2.5,2.7])
> 
                                                                                          (12)
> 
#Number 5> 
#Number 3
> 
#i. found it attached in PDF
                                                                                          (10)
                                                                                         (13)
> 
Digits:=7
                                                                                         (11)
> 
#ii.
> 
SFP2(F,z[1],z[2])
> 
print(Orbk)
                                                                                           (8)
                                                                                         (14)
> 
Orbk(2,z,(1-z[1])*(1-z[2]),[2.5,2.7],1000,1010)
              proc(k, z, f, INI) local i; [f, seq(z[i-1], i=2..k)] end proc
                            z_1 + 2 z_2 + 3 z_3 + 11 z_4z_1 + z_3, z_1, z_2, z_3#Number 4
proc (k, z, f, IMI, K1, K2)local L, i, newguy;
   L := IM;
   if not (type(k, integer) and type(z, symbol) and type(INI, list) and nops(INI) = k and
   type(K1, integer) and type(K2, integer) and 0 < K1 and K1 < K2) then
       print(bad input); RETURN (FAIL)
   end if;
   while nops(L) < K2 do
       newguy := subs({\{seq(z[i] = L[-i], i = 1..k)\}, f); L := [op(L), newguy]}end do;
   [op(K1..K2, L)]end proc
0.3819660, 0.3819660, 0.3819660, 0.3819660, 0.3819660, 0.3819660, 0.3819660, 0.3819660,
   0.3819660, 0.3819660, 0.3819660
                                      Digits := 7F \coloneqq \left[ \left( 1 - z_1 \right) \left( 1 - z_2 \right), z_1[0.3819660, 0.3819660]
```
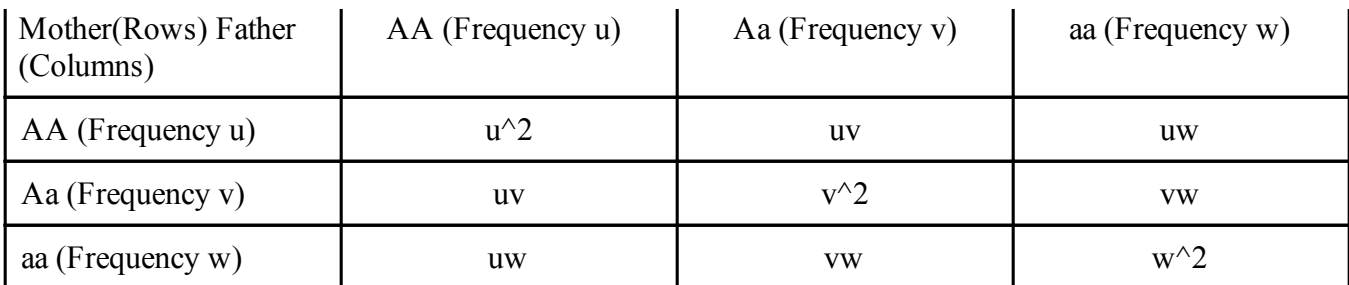

## **3.1 Mating Table**

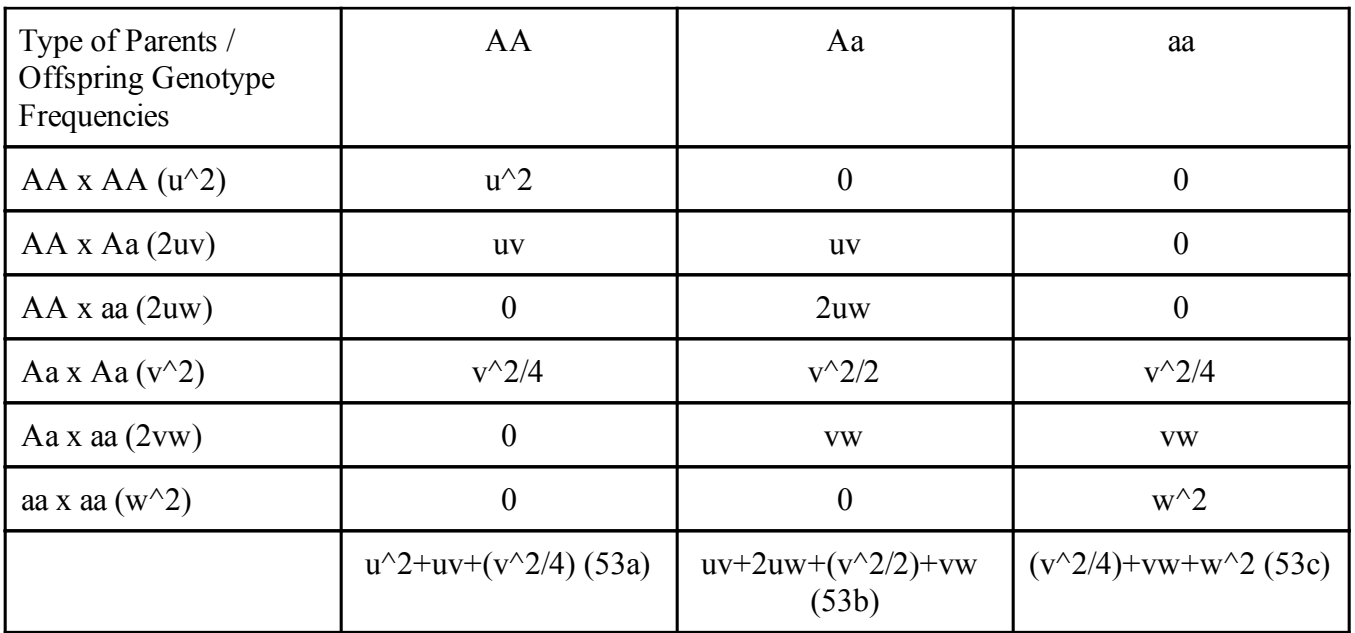

**3.2 Offspring Table**